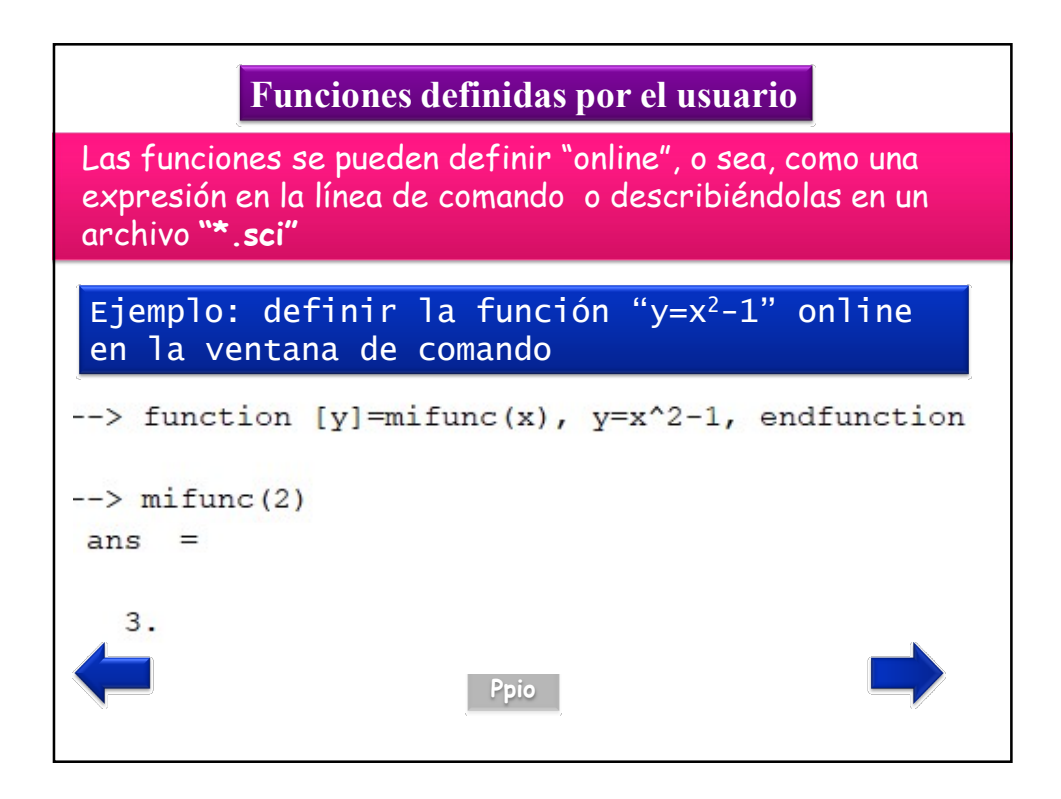

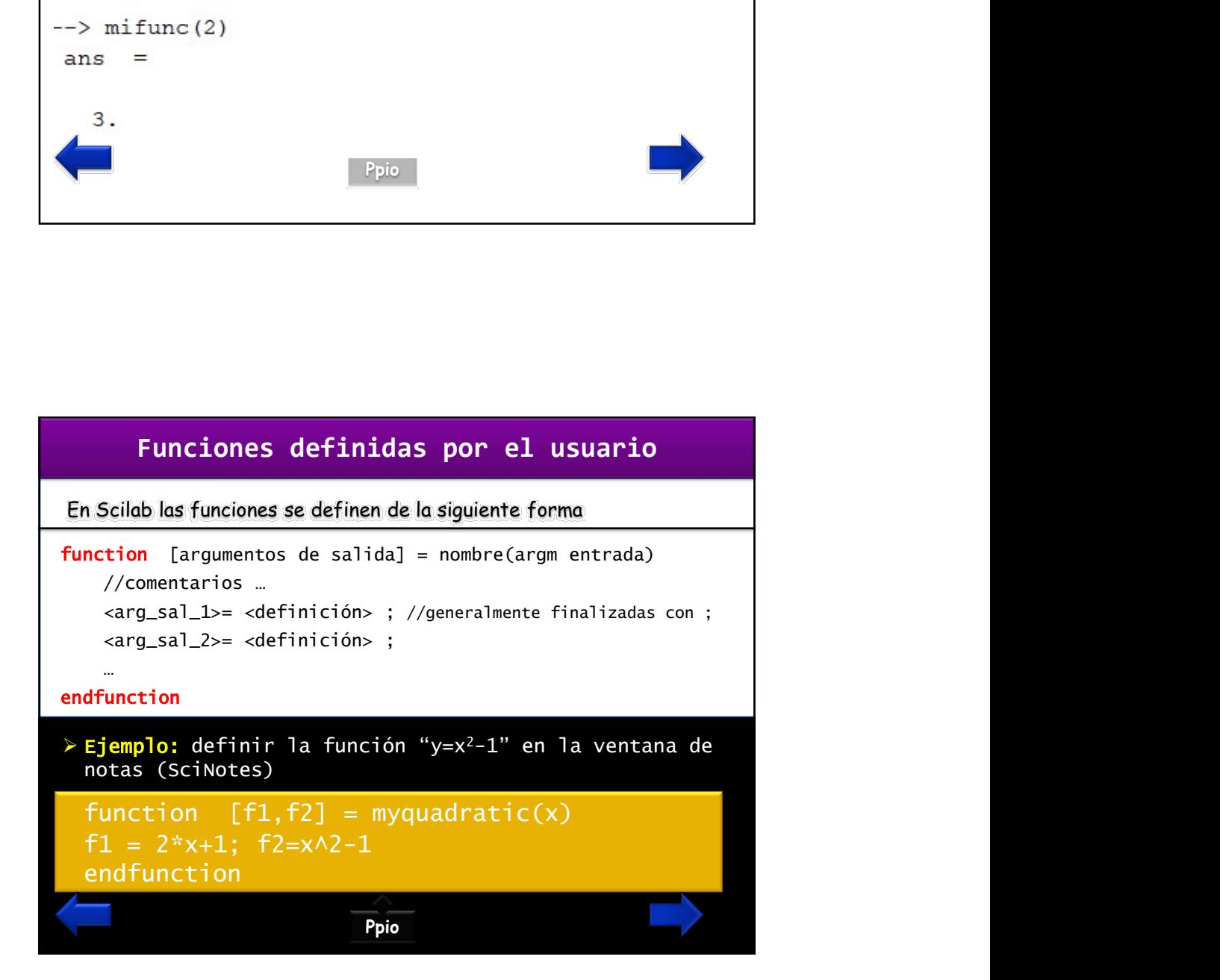

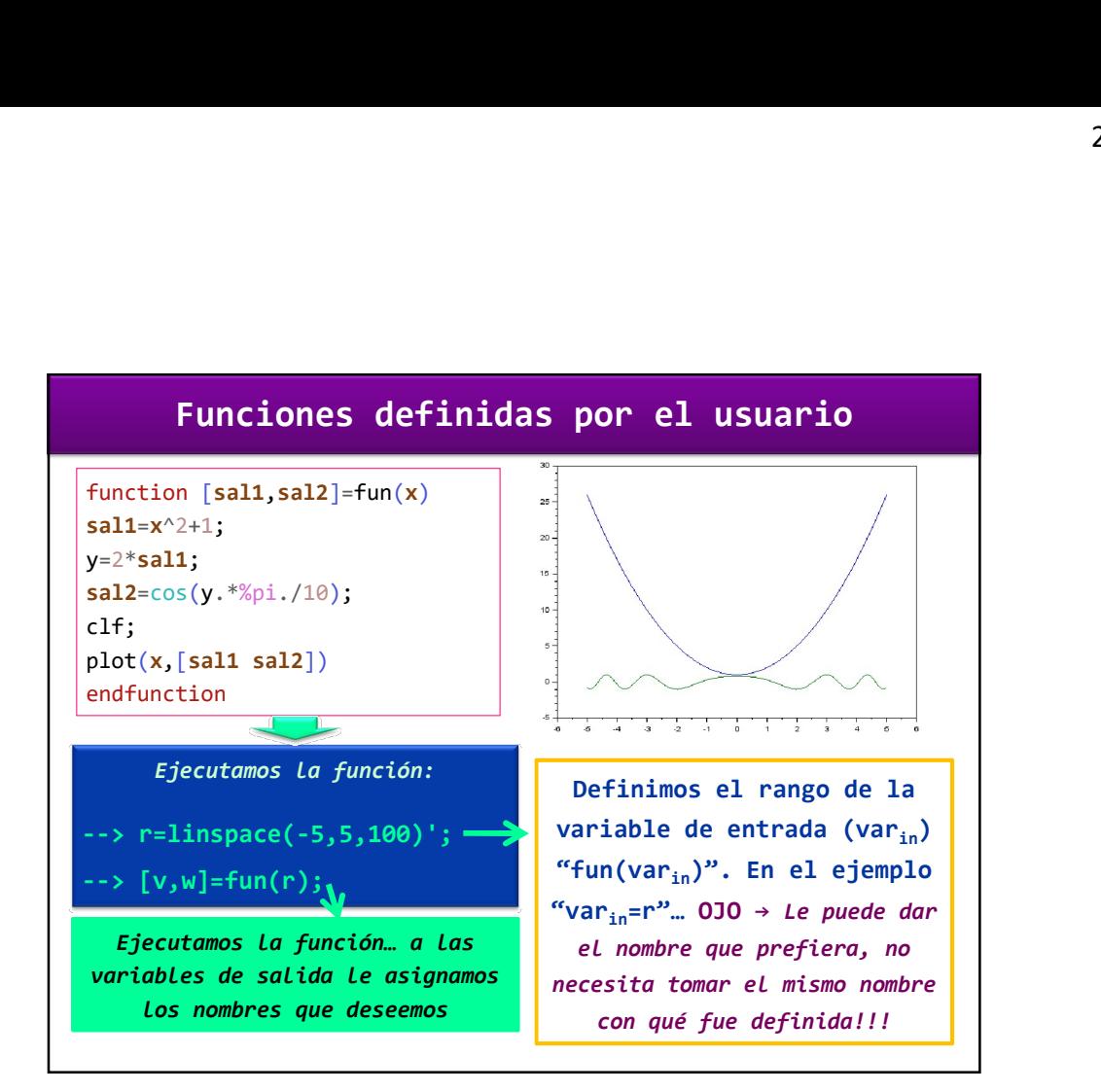

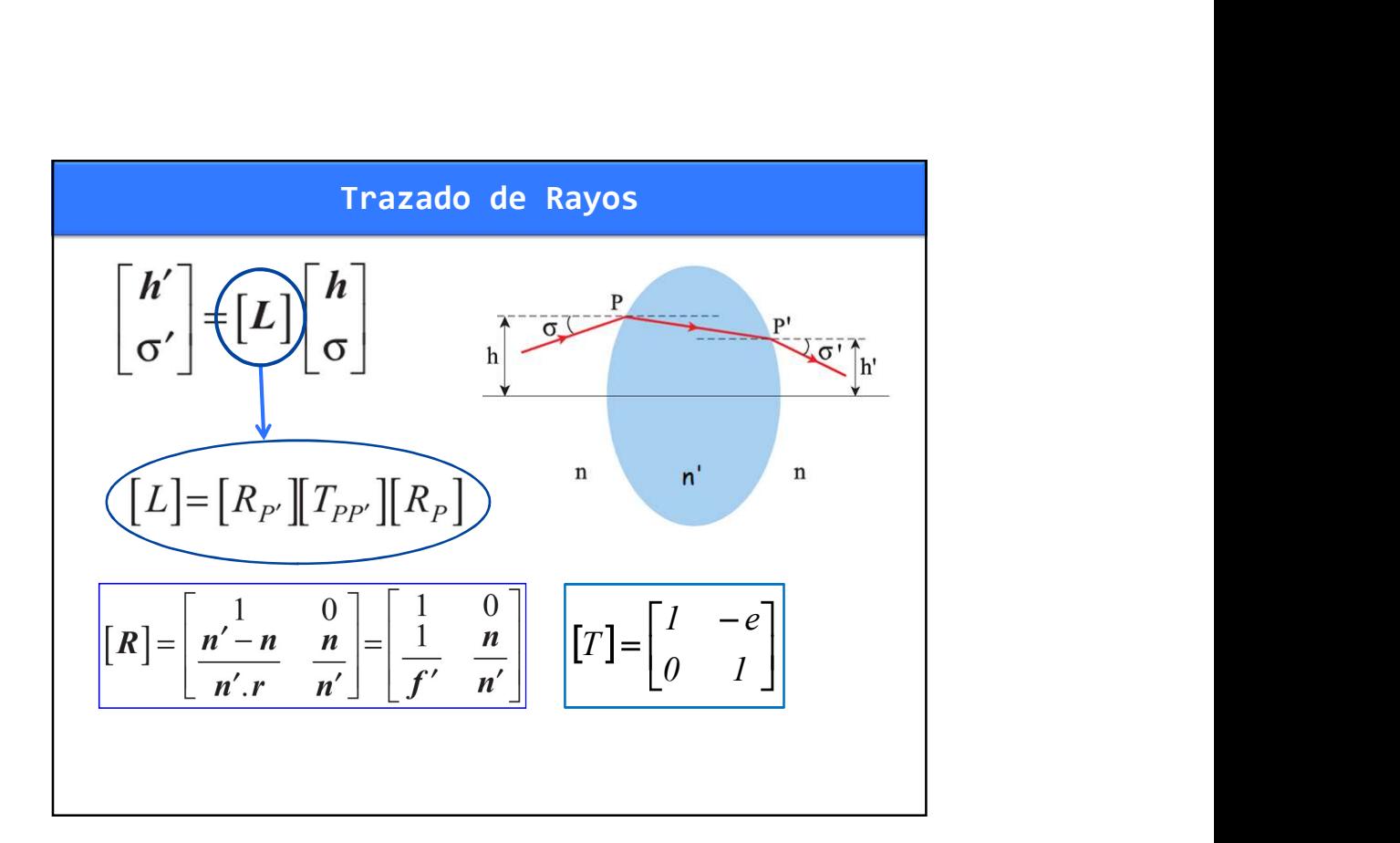

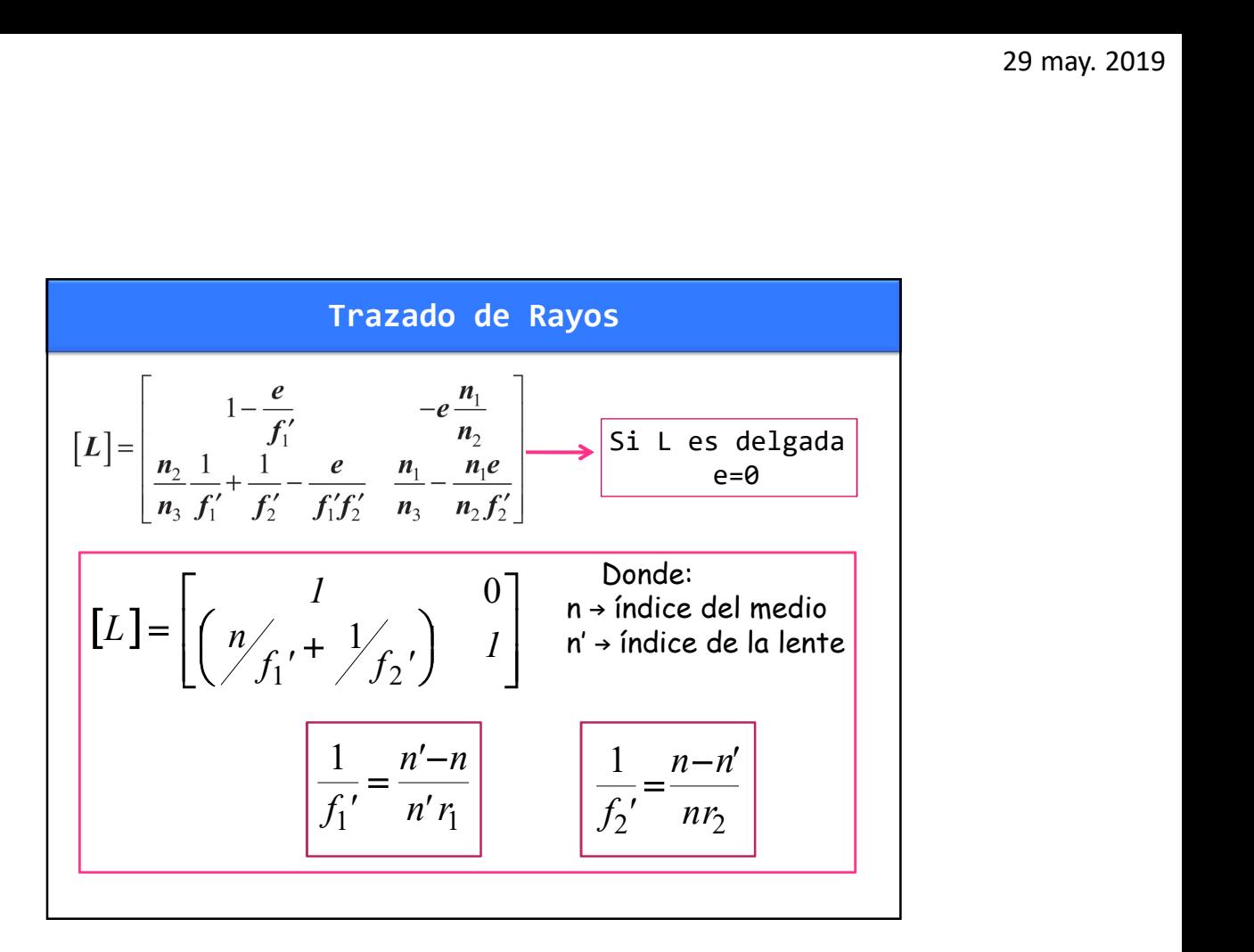

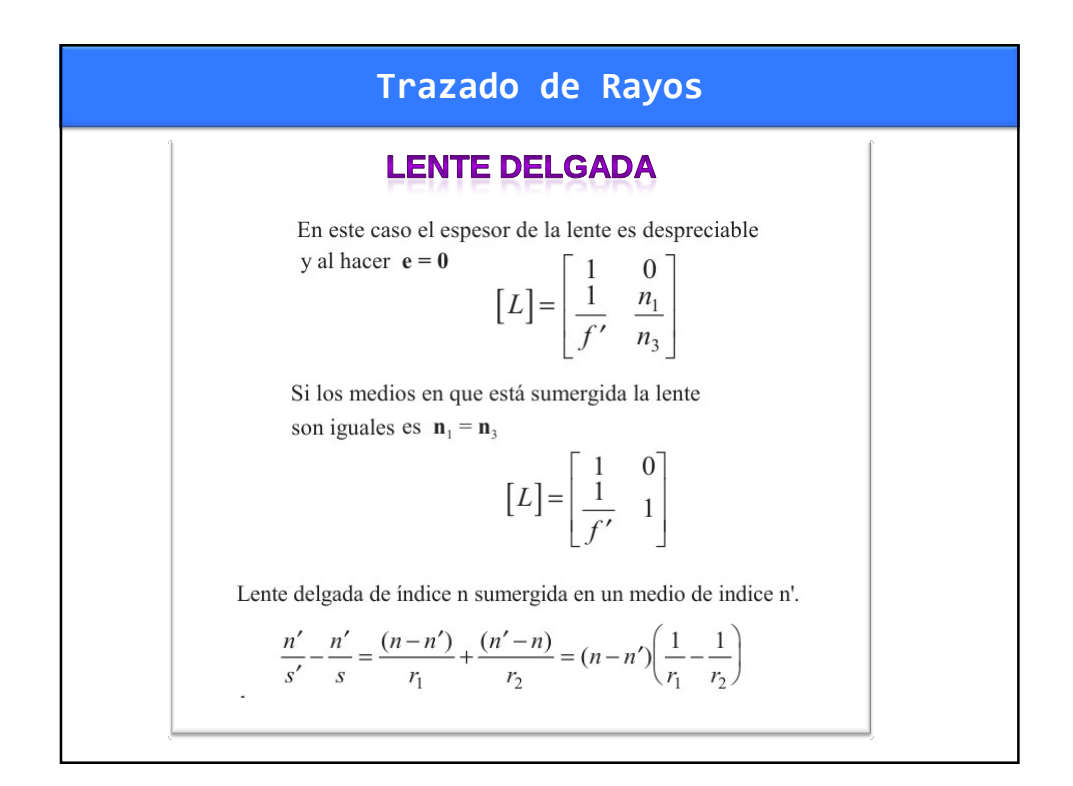

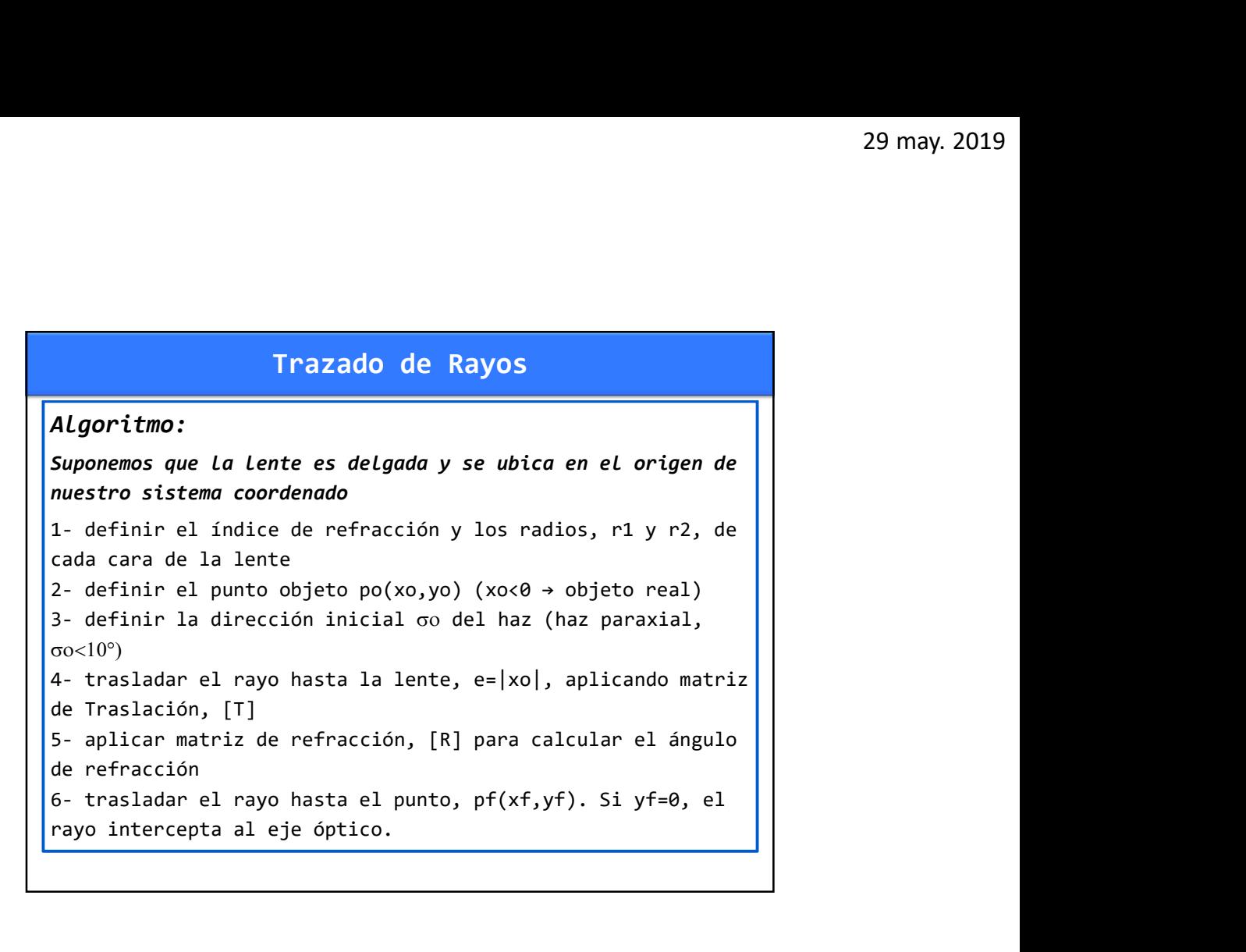

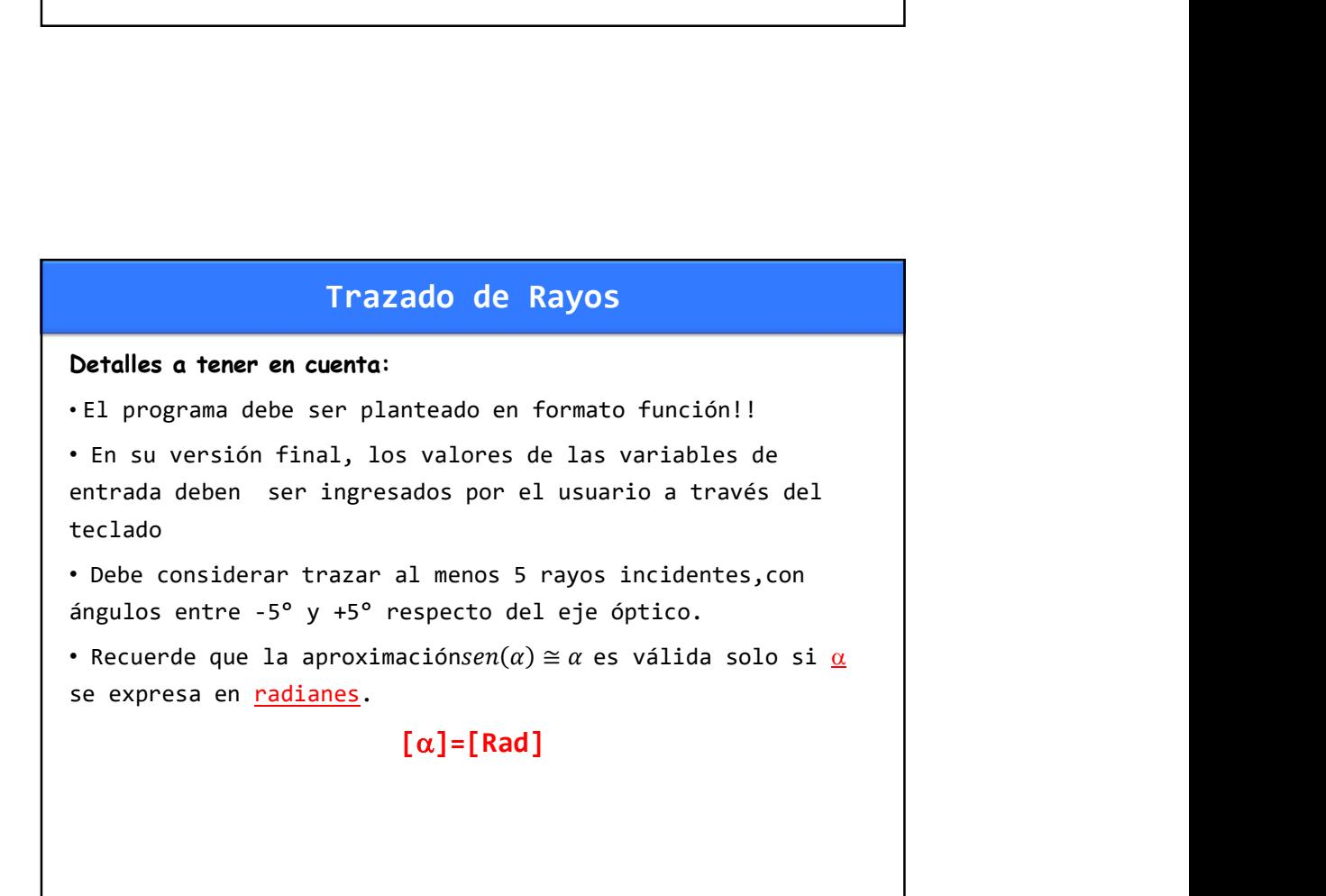

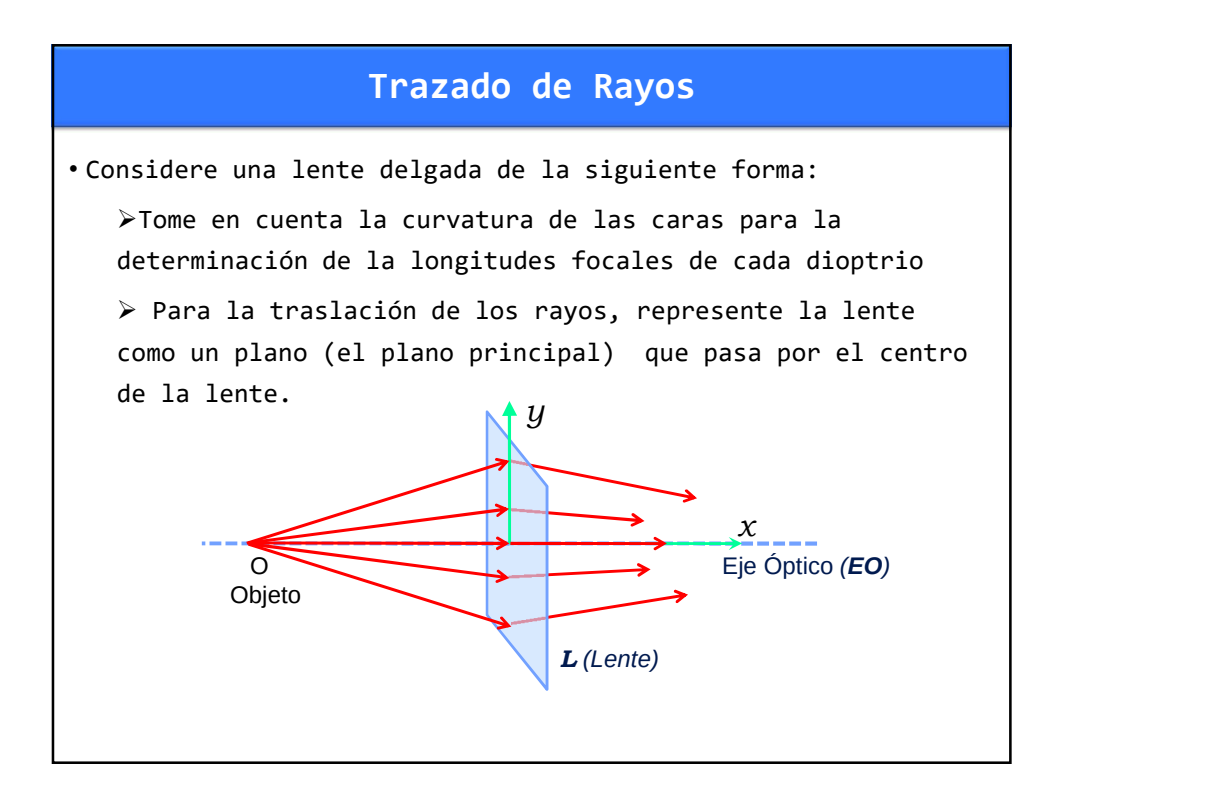

## Trazado de Rayos • Los rayos parten del punto objeto, se trasladan hasta la lente (el plano principal) y sufre la transformación [L], debido a las refracciones en cada cara de la lente, y se vuelve a trasladar. • La traslación del rayo, al salir de la lente, puede ser convergente o divergente: i) si es convergente, se trasladará hasta interceptar al eje óptico, ii) si el rayo diverge, se trasladará una distancia igual a la longitud focal . Proceso Completo: → Traslación + Lente + Traslación